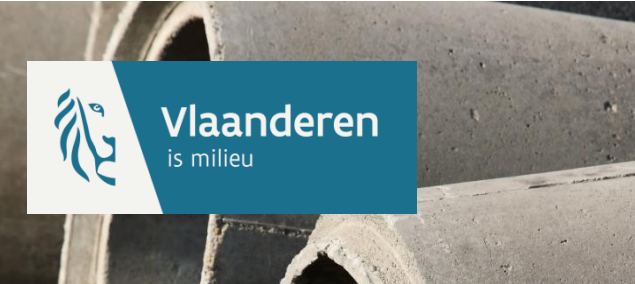

## **AWIS 2.0 Workshop :**  *intekenen*

**8 oktober 2015** 

### **Agenda**

**Inleiding** 

**Organisatie Project & Workshops** 

**Workshop: Intekenen bestaande infrastructuur.** 

- **Volgende stappen**
- **Afsluiter**

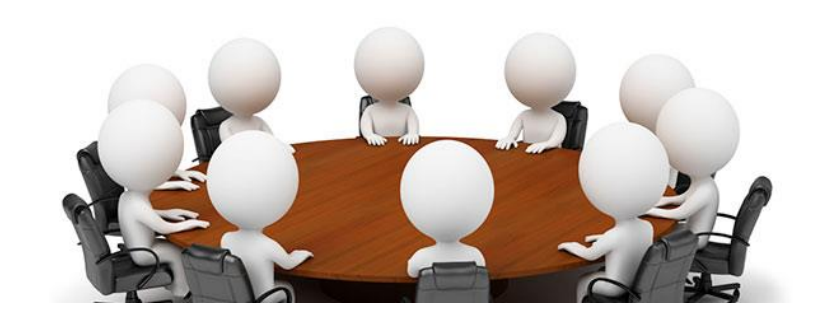

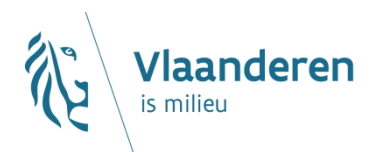

## **Doelstelling**

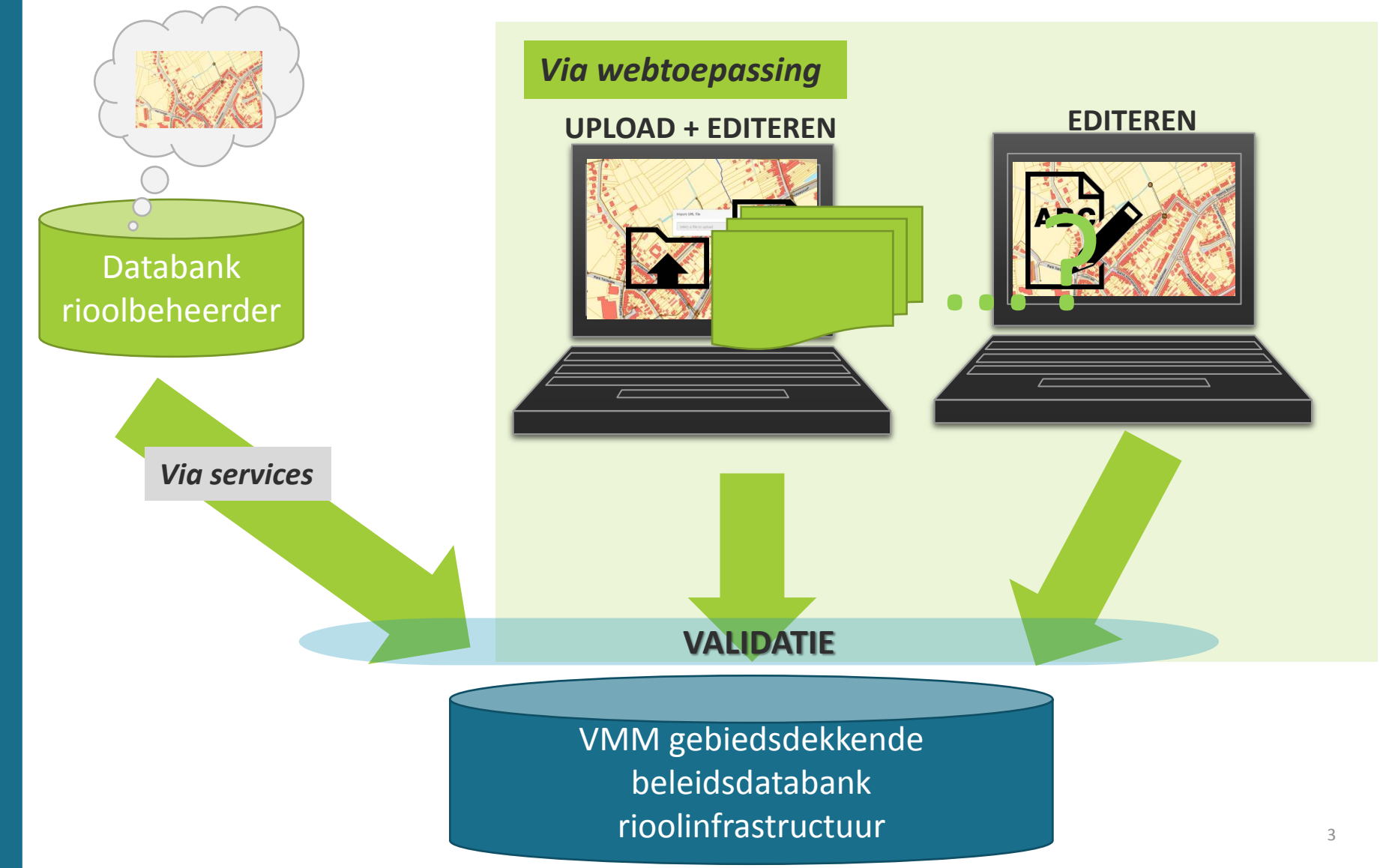

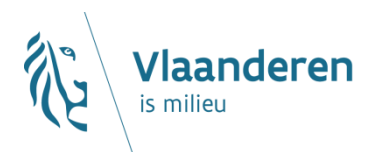

### **Doelstelling**

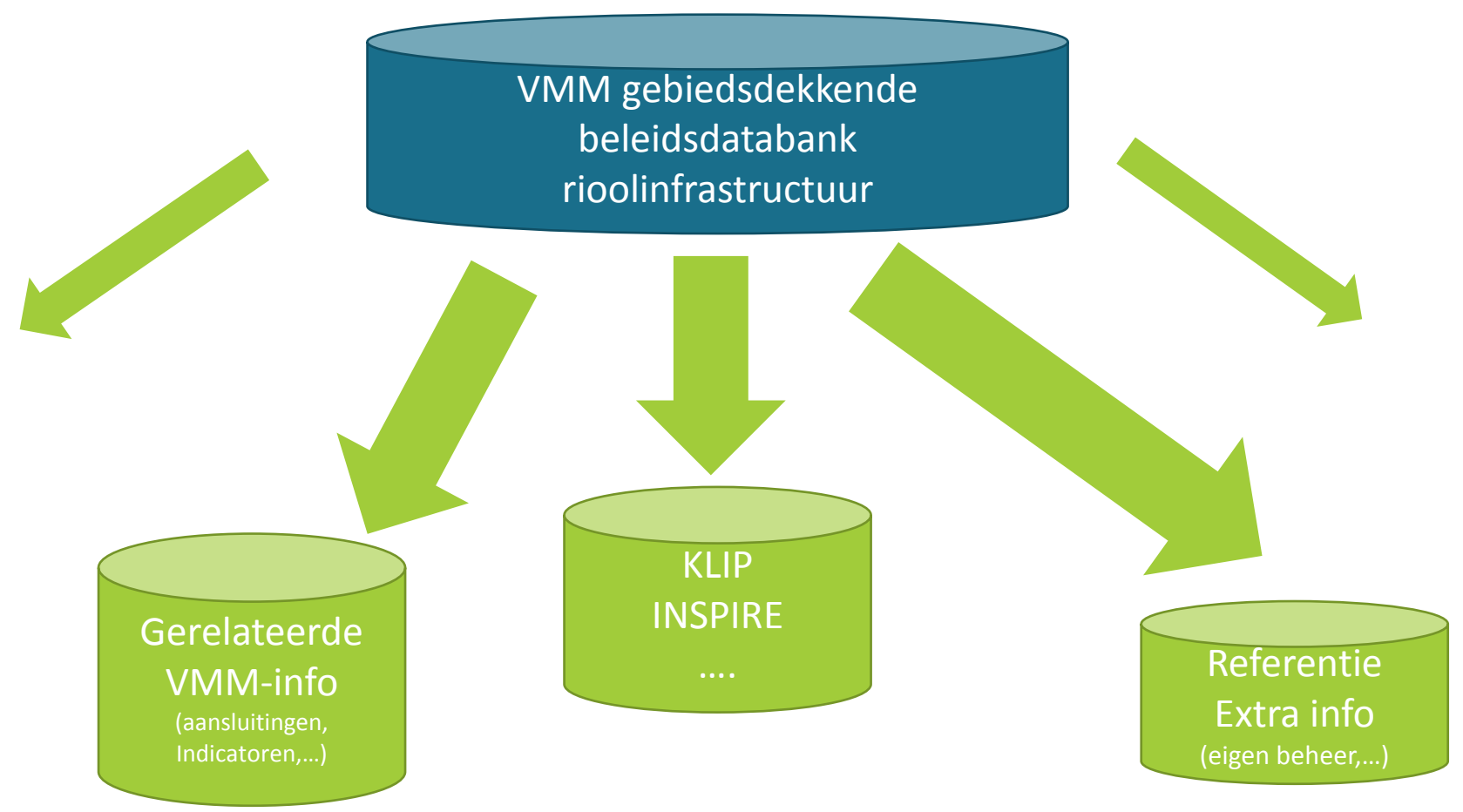

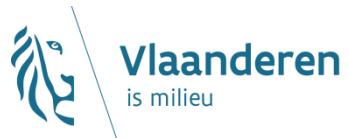

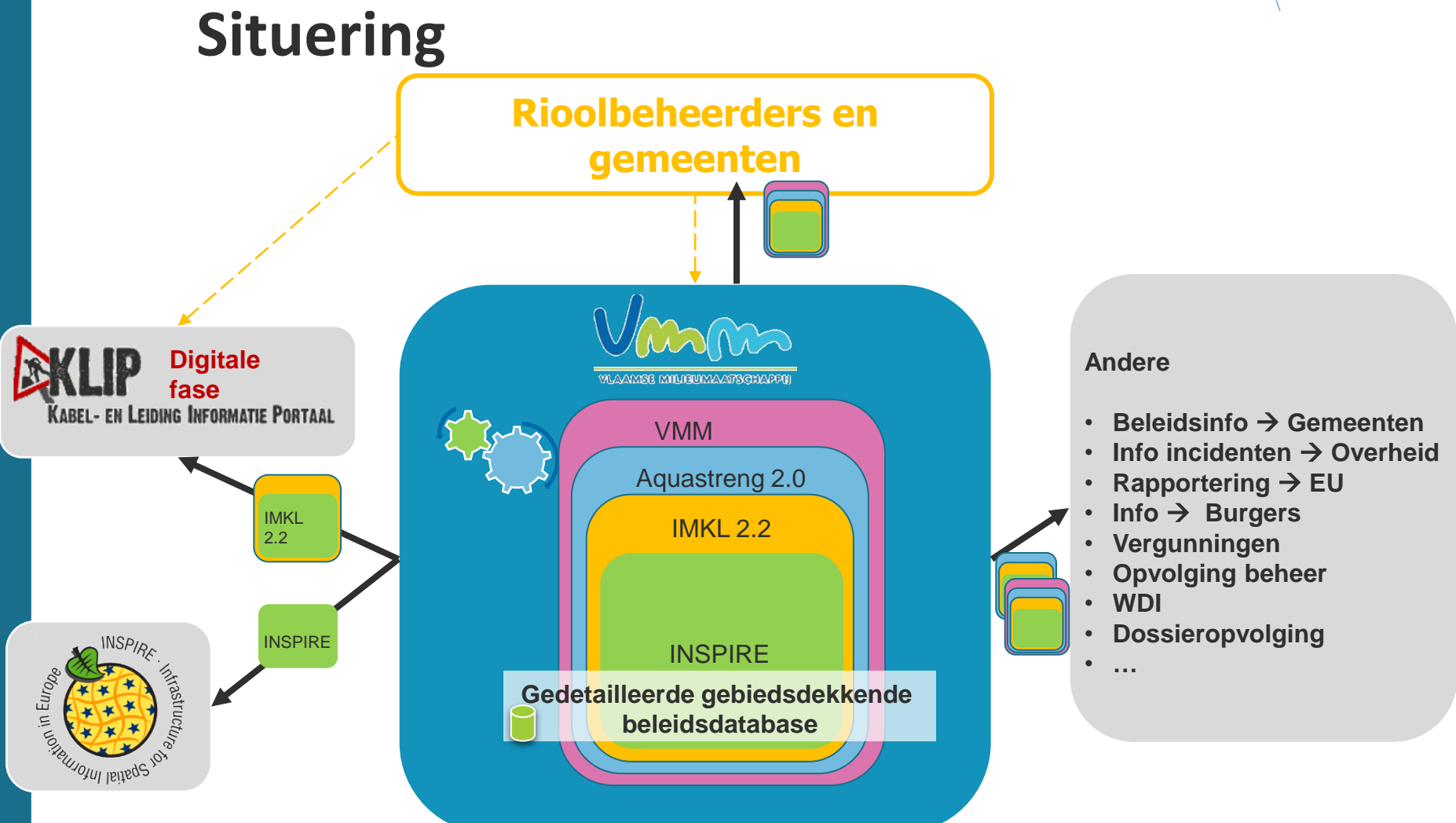

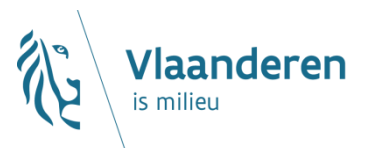

## **Programma - Stappenplan**

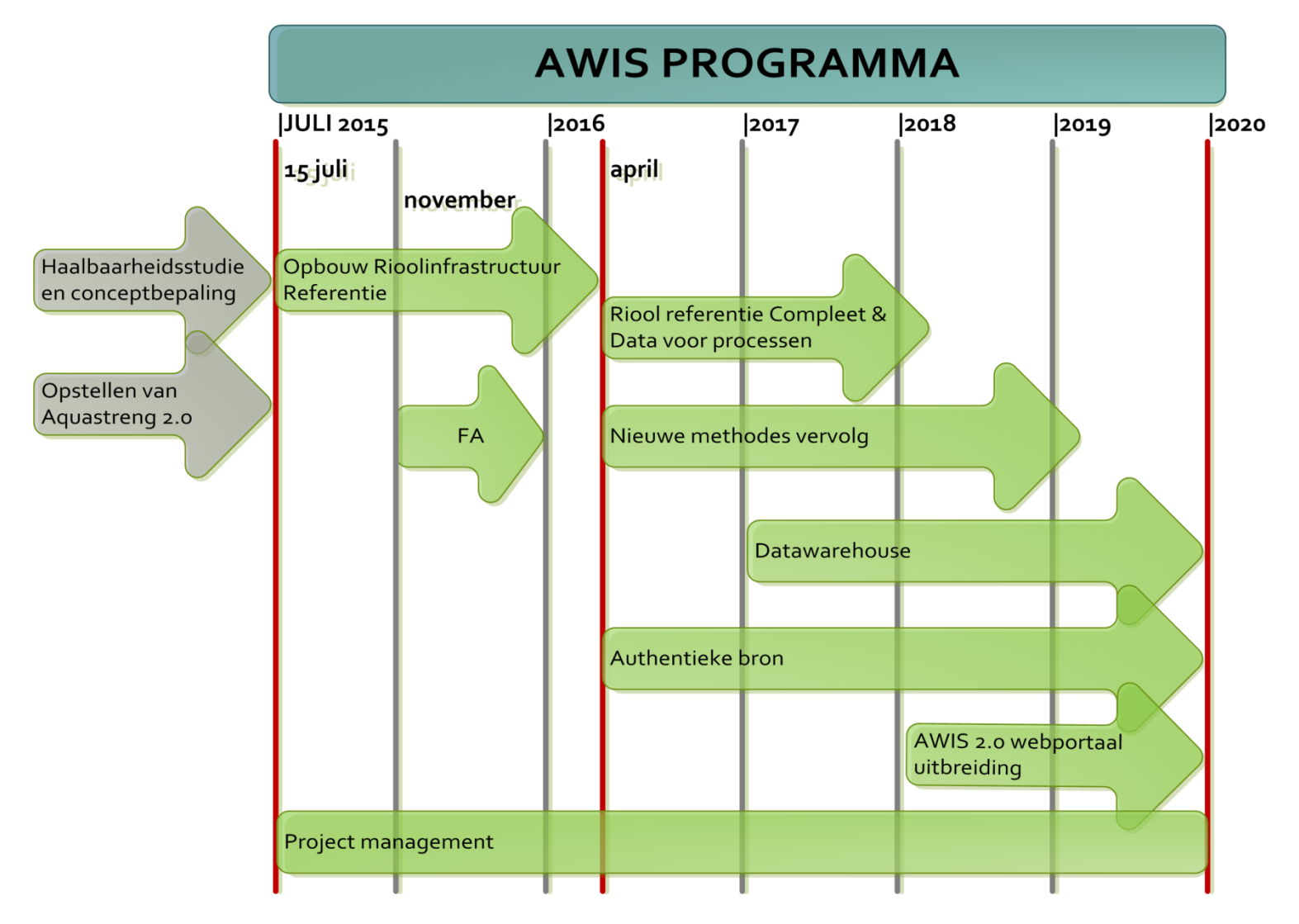

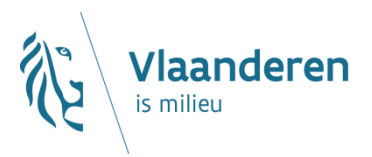

### **Workshop**

### **Oplossingen op maat van de klant**

- $\checkmark$  Samen denken = kleine groep met sterke interactie
- $\checkmark$  Op basis van concrete noden=> mix externen VMM
- $\times$  Laagdrempelig herkenbaar
- $\checkmark$  Focus op bestaande infrastructuur

### **Effort**

- $\checkmark$  Conflict: nodig maar weinig tijd
- $\times$  Zo laag mogelijk: via planning en gerichte betrokkenheid
- Winst achteraf

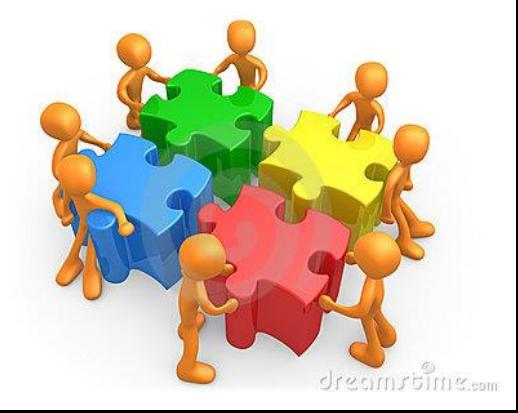

#### **VI AAMSE .IEUMAATSCHAPPIJ**

## **Organisatie**

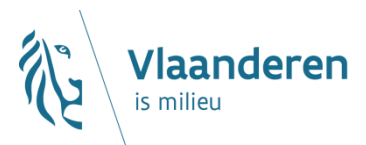

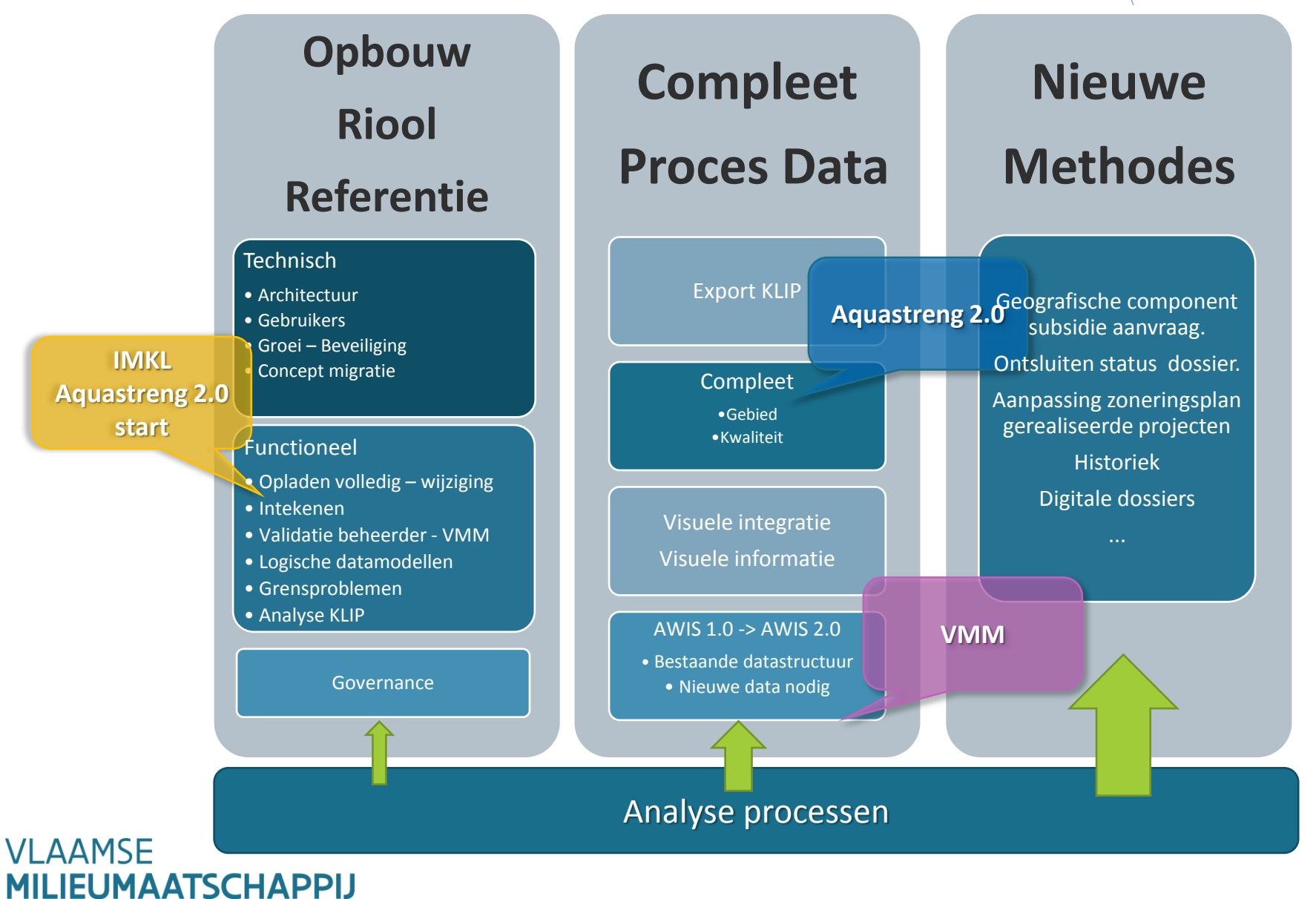

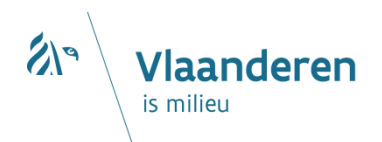

# **REANING Workshops**

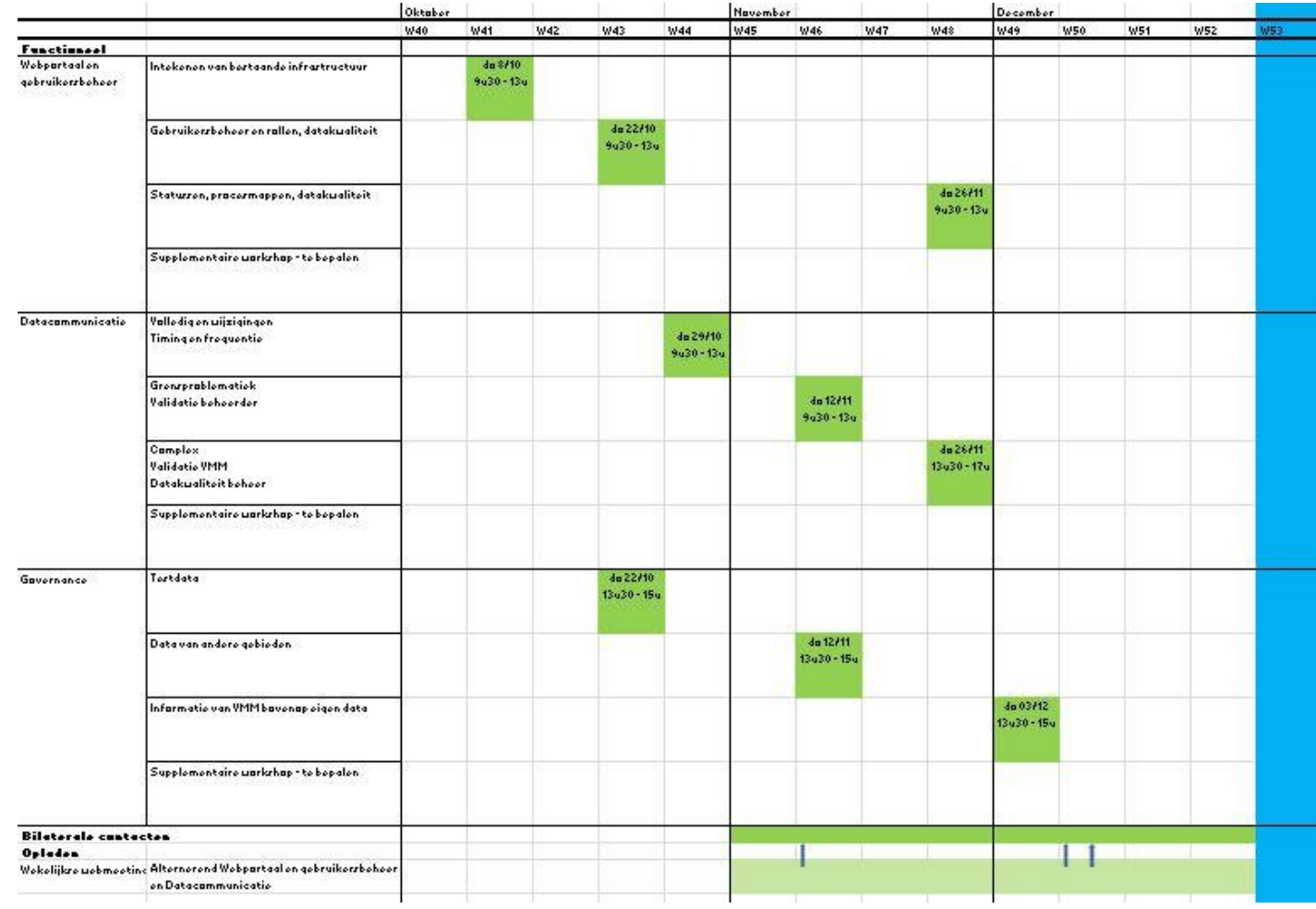

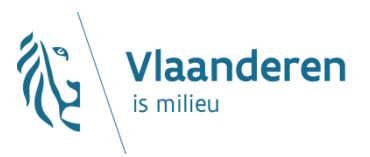

### **Wat?**

 $\rightarrow$  Intekenen van bestaande infrastructuur

### **Waarom?**

- $\rightarrow$  Identificeren van functionaliteiten
- $\rightarrow$  Belangrijkheid toekennen aan functionaliteiten
- $\rightarrow$  Problemen / Beperkingen

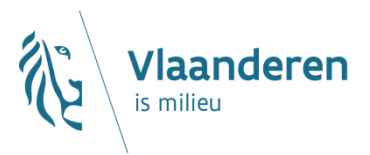

- ▶ Stap 1: Intekenen
	- $\rightarrow$  Simuleren applicatie => functionaliteiten

### $\rightarrow$  Per functionaliteit

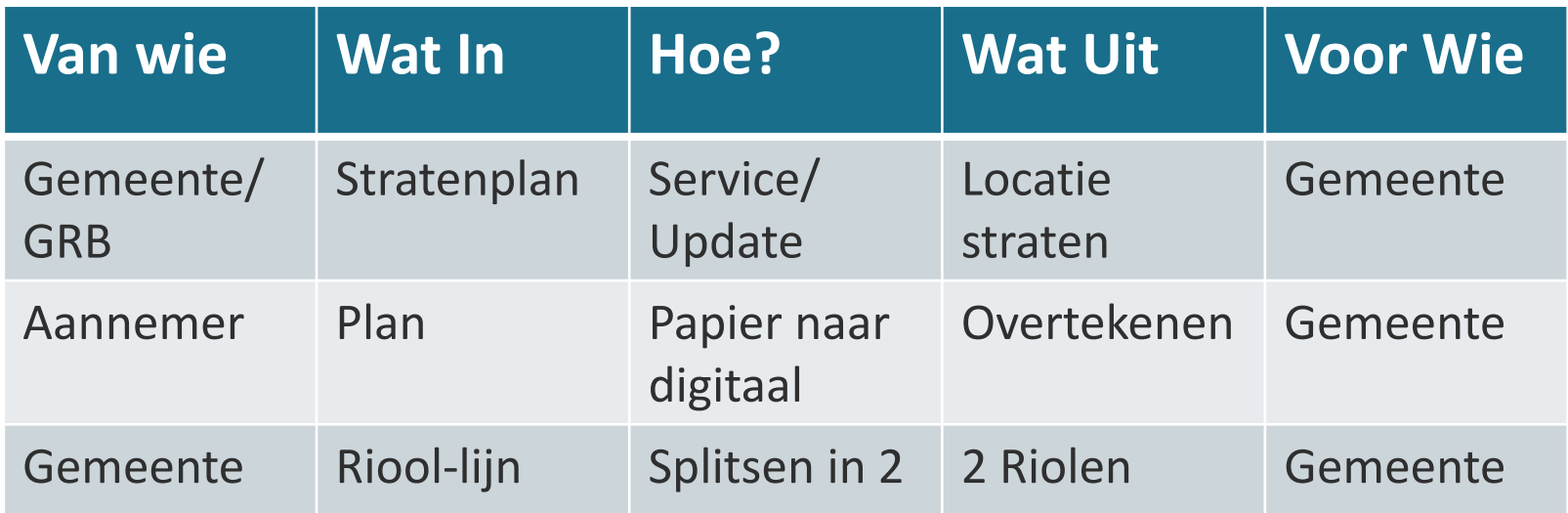

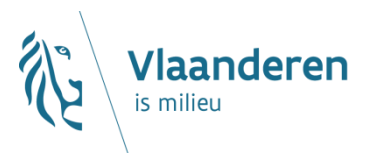

- $\rightarrow$  Intekenen
	- Tekenen en wijzigen in **gemeente**.
- $\rightarrow$  Attribuutgegevens
	- *Info: eENV+ en Aquastreng 2.0 gegevens*
	- Overlopen ontbrekende attributen

### $\rightarrow$  Intekenen

- $\times$  Koppelen aan **bovengemeentelijk netwerk**
- Tekenen op de grens **tussen gemeenten**.

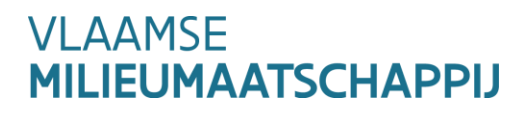

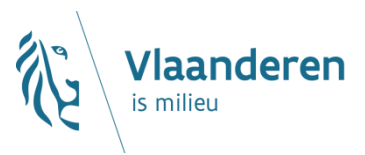

- **Stap 2: Belangrijkheid van functionaliteit**
	- $\rightarrow$  Lijst functionaliteiten.
	- $\rightarrow$  Individueel
	- **5x Must have – 5x Nice to have**

### **Stap 3: Problemen/beperkingen**

 $\rightarrow$  ledereen kiest het belangrijkste probleem  $\rightarrow$  Gezamenlijk

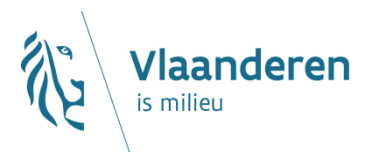

## **STAP 1**

**Verdeling groepen:**

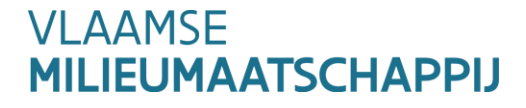

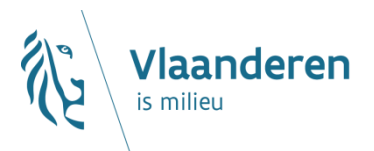

### **Pauze**

eENUplus

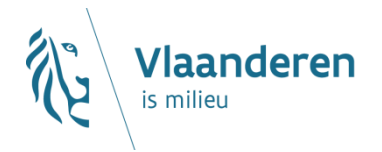

## **'Proof of concept'met 3 akties:**

- $\triangleright$  Aktie 1: Visualisatie van de data
- Aktie 2: Opladen 'in bulk' van data in de DB
- $\triangleright$  Aktie 3: Editeren bestaande data in DB

#### **VI AAMSF** <u>МААТSСНАРРЫ</u>

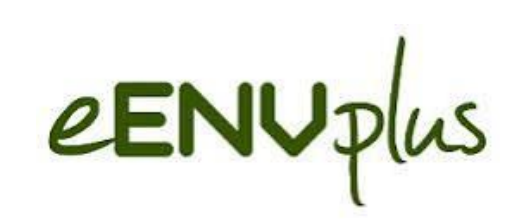

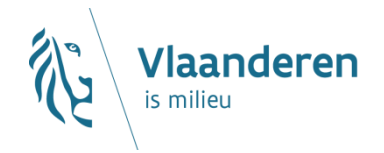

### **Aktie 1: Visualisatie van de data**

- Webportaal bouwen
- Datalagen: AWIS en VHA
- $\triangleright$  Functionaliteiten: inzoomen, info opvragen, verplaatsen, lagen aan- en uit zetten, enz.

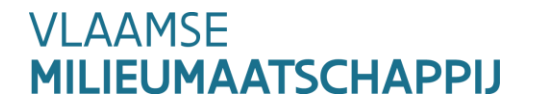

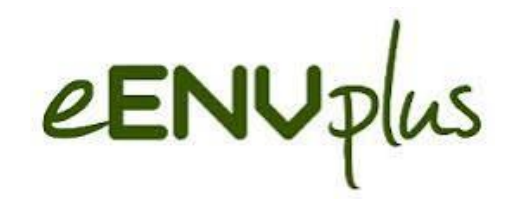

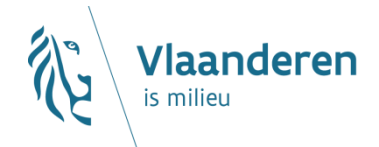

### **Aktie 1: Visualisatie van de data**

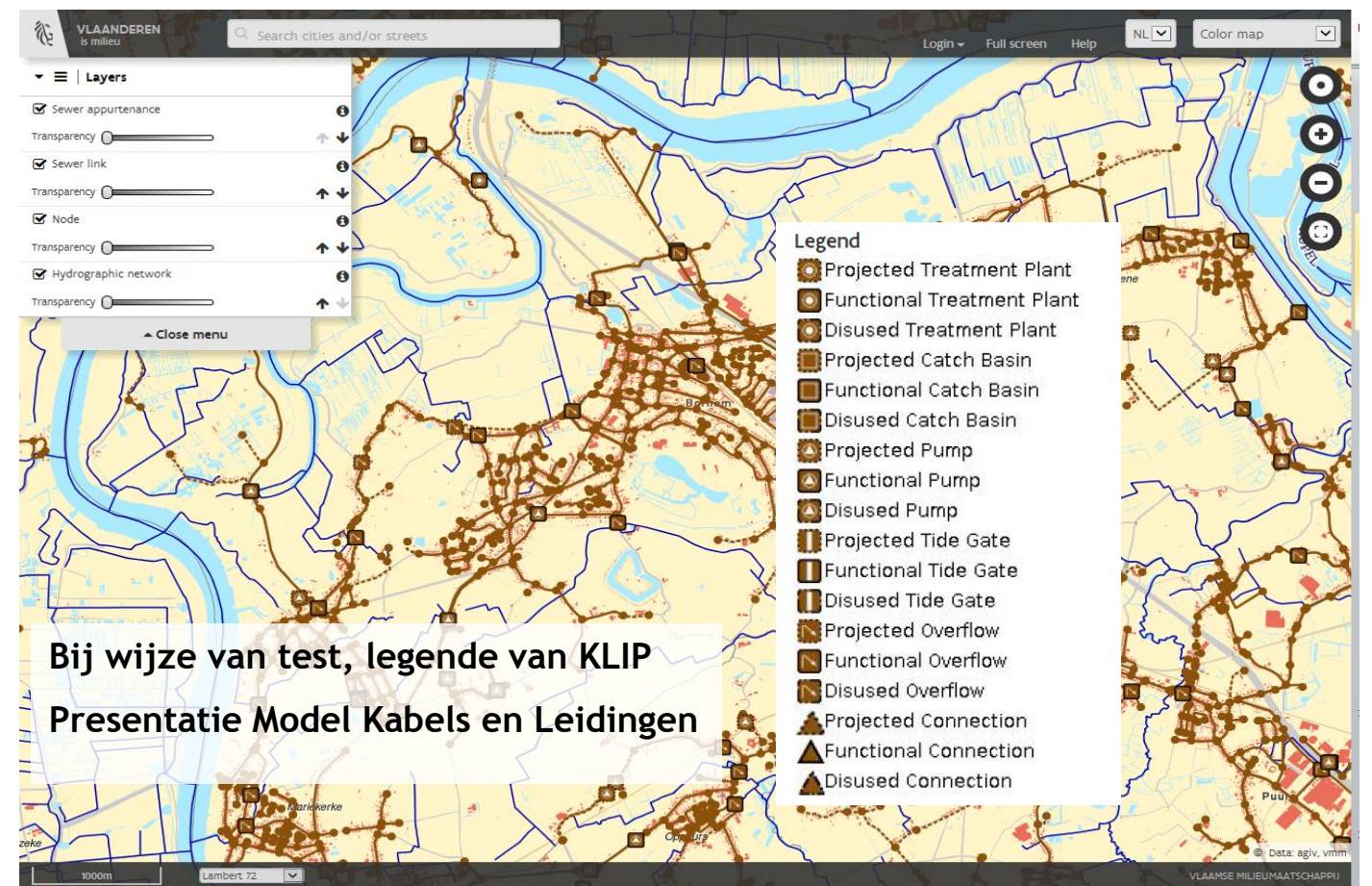

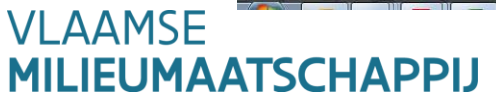

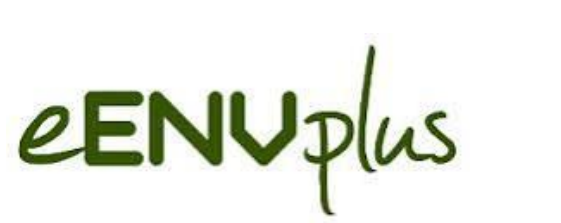

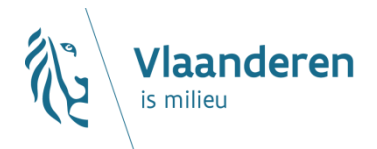

### **Aktie 1: Visualisatie van de data**

### $\triangleright$  Klikken op object

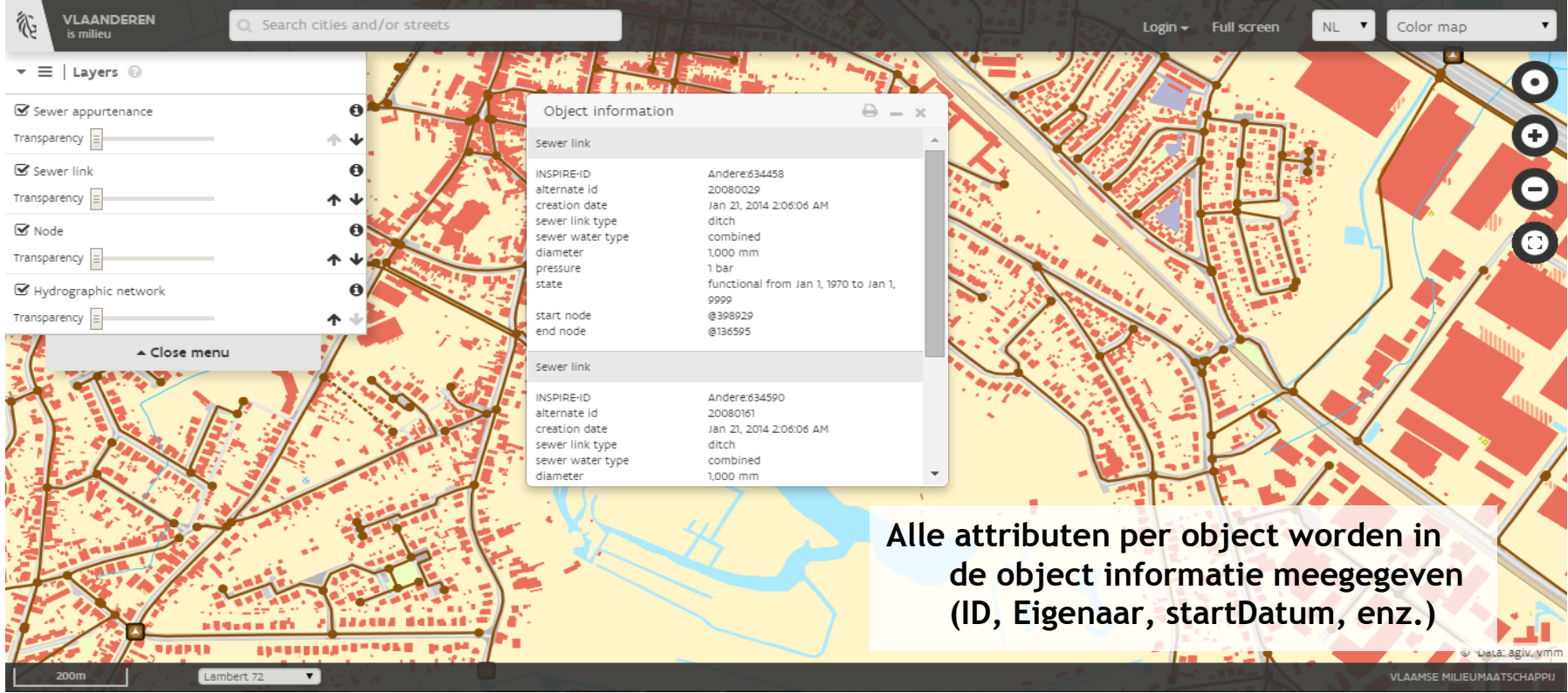

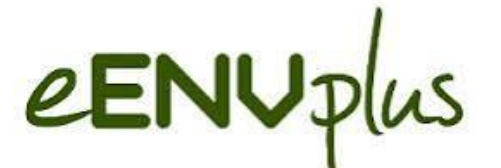

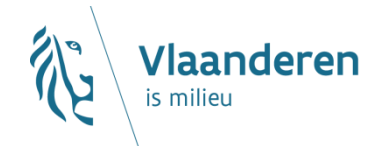

## **Aktie 2: Data in bulk opladen in DB (momenteel enkel gml)**

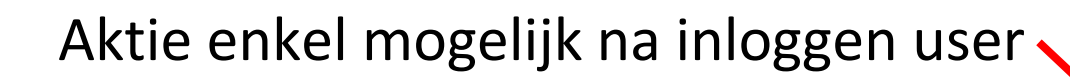

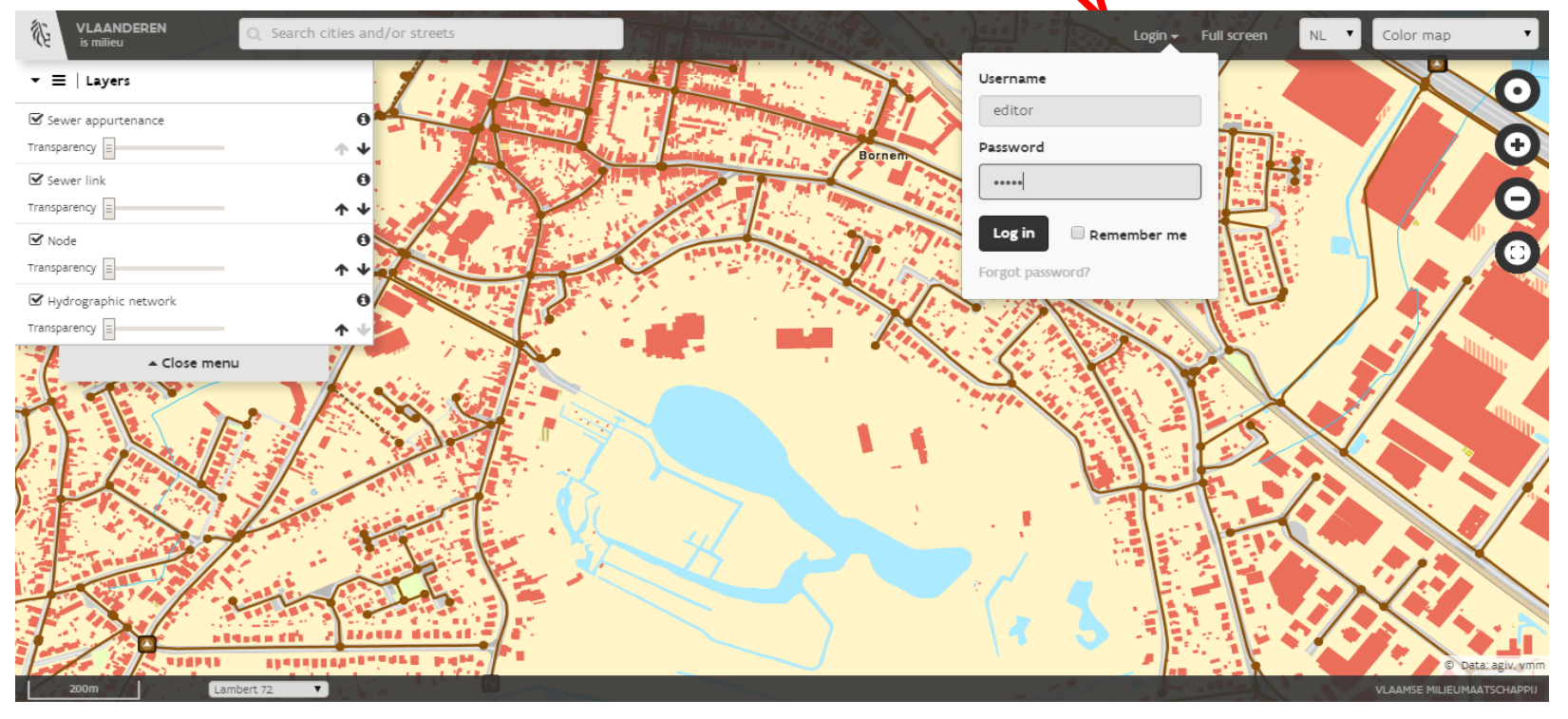

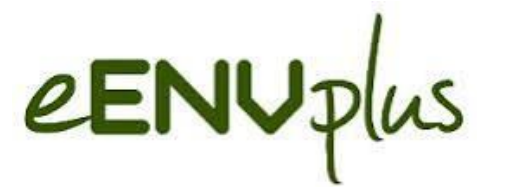

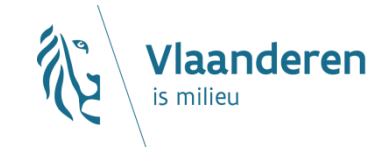

## **Aktie 2: Data in bulk opladen in DB (momenteel enkel gml)**

**EXECT** Klikken op 'Import GML', GML file selecteren en opladen

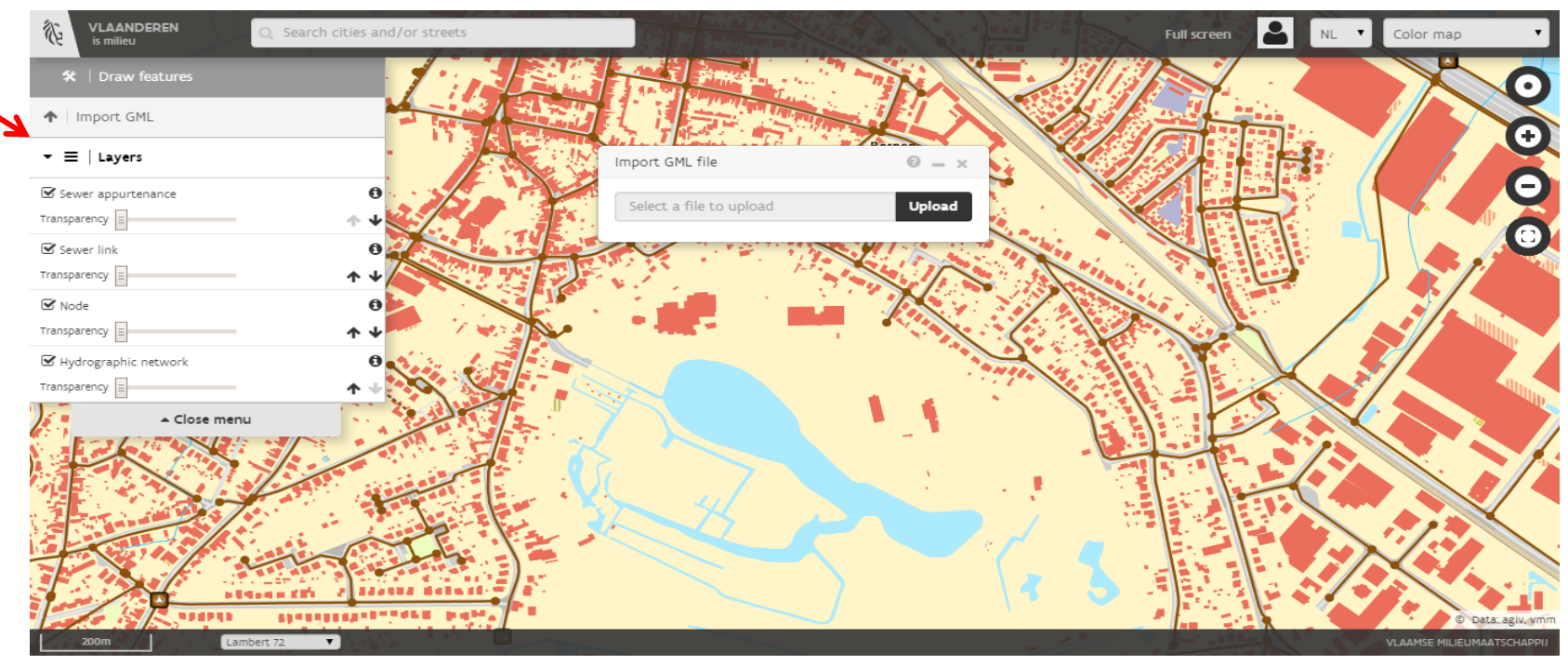

eENUplus

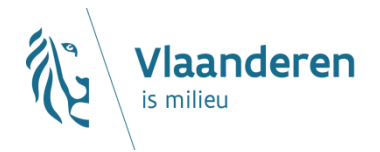

### **Aktie 3: Manueel DB editeren**

- $\triangleright$  Functionaliteiten: intekenen, verwijderen, veranderen (verplaatsen, korter/langer maken,...) van nieuwe punten of strengen in DB
- $\triangleright$  Stap 1: selecteren te editeren object
- $\triangleright$  Stap 2: verplichte attributen aanvullen (pop-up)

 $\triangleright$  Aanpassingen zijn niet definitief (opslaan in tijdelijke DB)

#### **VI AAMSF IEUMAATSCHAPPIJ**

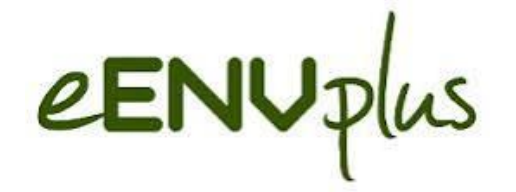

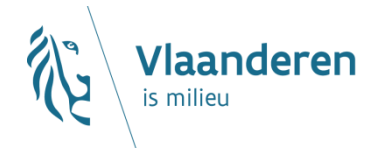

### **Aktie 3: Manueel DB editeren**

### • Aktie enkel mogelijk na inloggen user

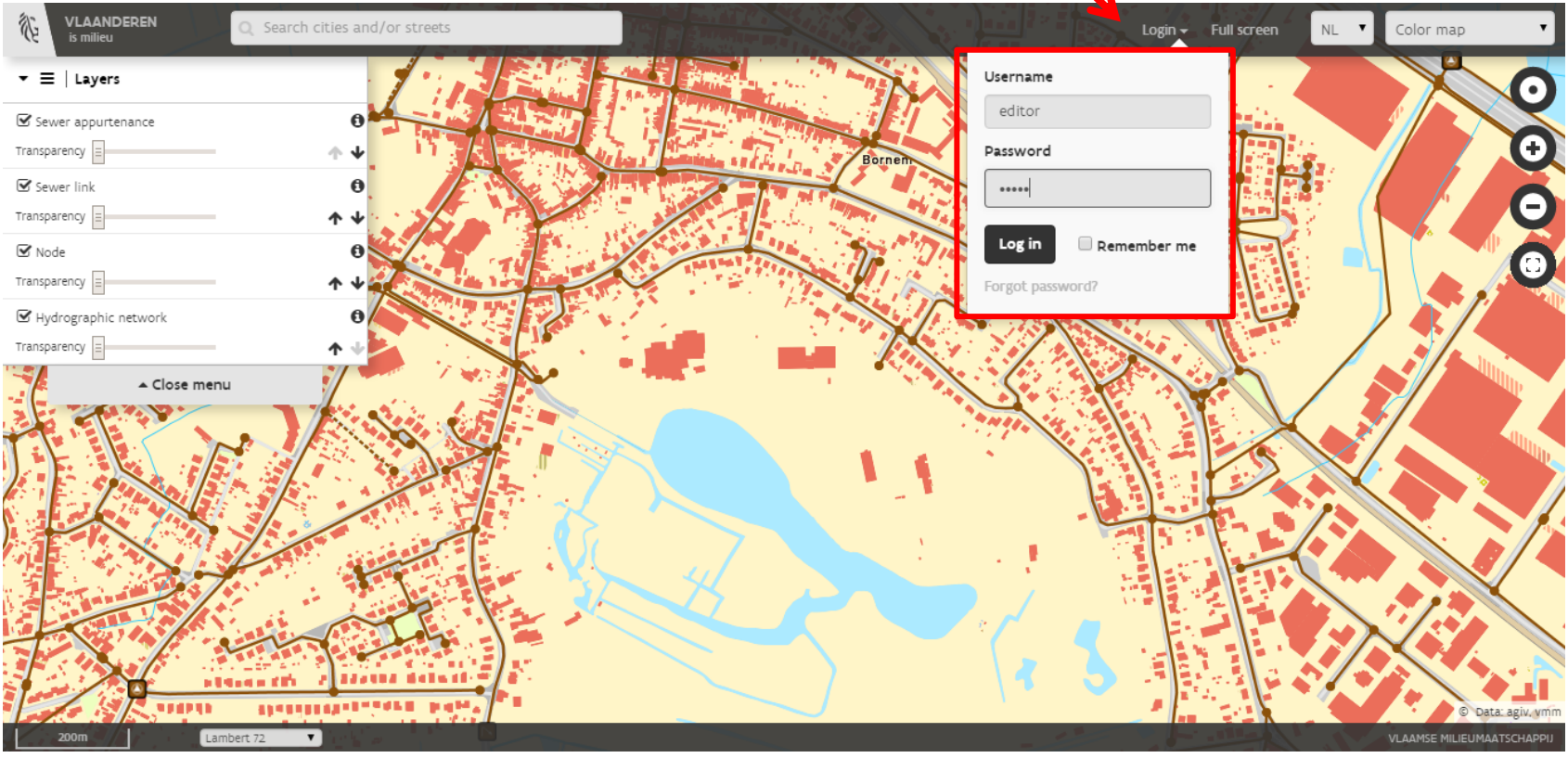

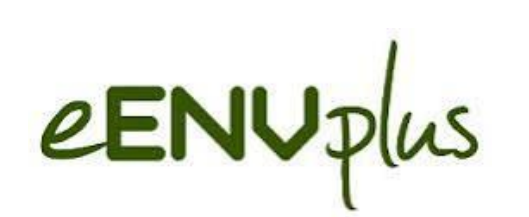

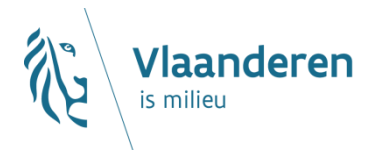

### **Aktie 3: Manueel DB editeren**

**MILIEUMAATSCHAPPIJ** 

 $\triangleright$  Gebied selecteren, object selecteren en aanpassen

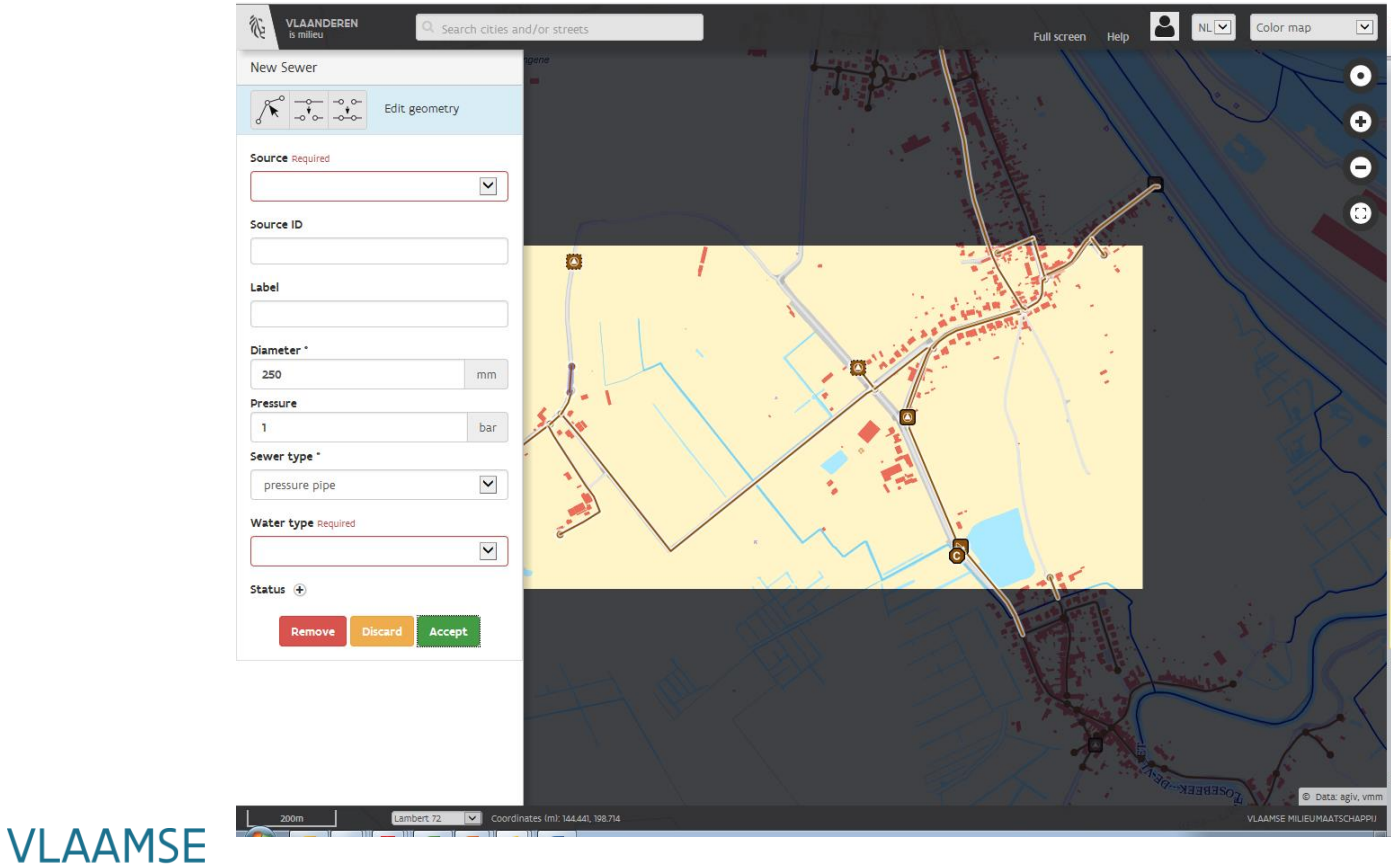

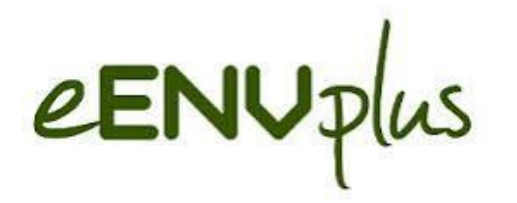

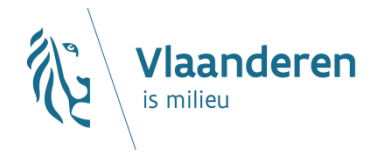

### **Data validatie**

 $\triangleright$  Nieuwe data/edits worden gevalideerd ("Validation Service"):

Validatie naar INSPIRE schema

- Validatie naar inhoud (VMM)
- $\triangleright$  "Validation Service" maakt een rapport  $\checkmark$  OK: start opladen in DB  $\checkmark$  Niet OK: vraag naar ontbrekende info
- $\triangleright$  Na finale validatie  $\rightarrow$  Finale opladen in DB

#### **VI AAMSF** IEUMAATSCHAPPIJ

eENUplus

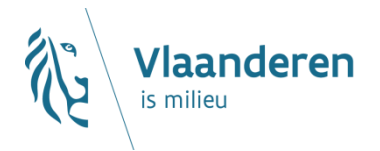

### <http://e-envplus.vmm.be/geoloket>

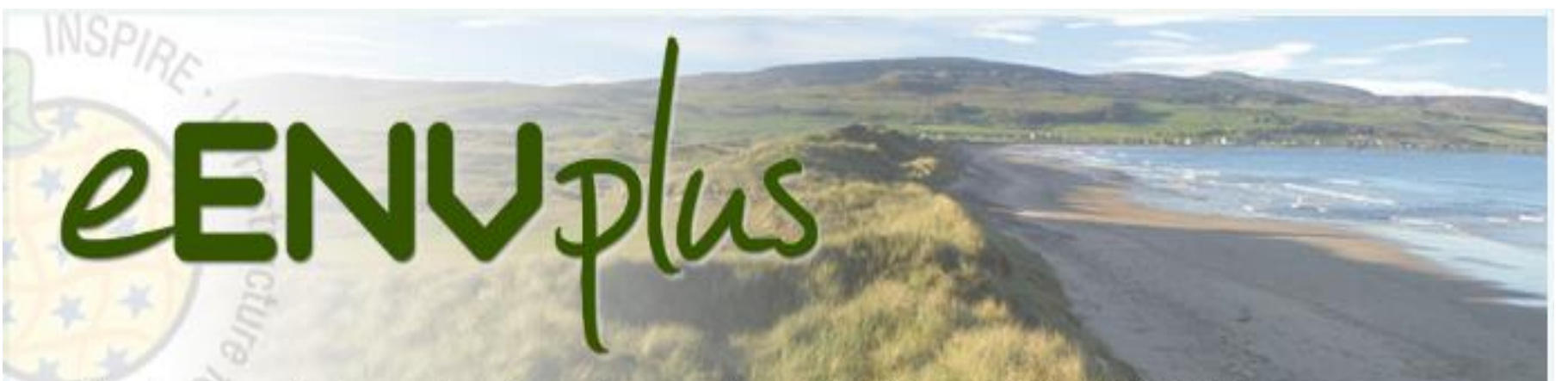

eEnvironmental services for advanced applications within INSPIRE

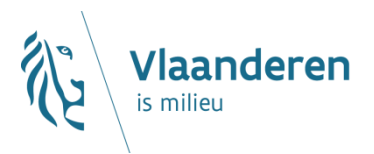

#### **Basis = uitwisselingsmodel** ▶

- $\rightarrow$  Aquastreng 2.0
	- $\times$  Rioolbeheerders
	- Gemeenten
	- **X VMM**
- $\rightarrow$  Gebaseerd op INSPIRE en KLIP
	- $\times$  Verplichte velden
	- Optionele velden
- $\rightarrow$  Doel
	- $\times$  uitwisseling bevorderen
	- $\times$  Afspraken maken

**VI AAMSE LIEUMAATSCHAPPIJ** 

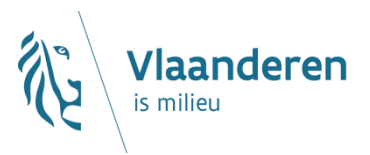

### **Centrale databank opvullen**

- $\rightarrow$  Automatische uitwisseling via XML
	- $\times$  Rioolbeheerders en gemeenten
	- Conversie van eigen data naar uitwisselingsmodel
	- Opladen bij VMM naar Centrale saneringsdatabank

#### $\rightarrow$  Editeren

- Gemeenten zonder decentrale databank.
- $\times$  Zelfde (verplichte) velden als in XML

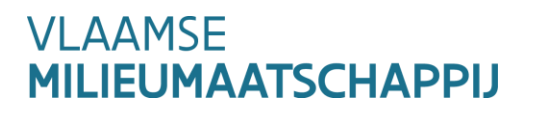

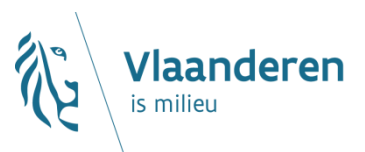

### **Wat**

- $\rightarrow$  Strengen:
	- $\times$  Saneringsinfrastructuur
- $\rightarrow$  Knopen
	- $\times$  Verbindingspunten
	- $\times$  Speciale punten
- $\rightarrow$  Installaties
	- Combinatie van strengen en knopen

 $\mathbf{Q}$ 

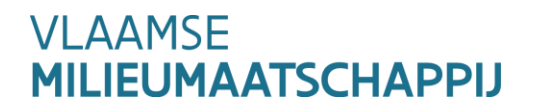

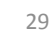

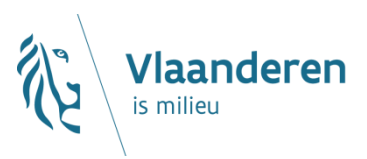

#### **Strengen: verplicht**

- 
- $\times$
- $\times$
- $\times$
- $\times$
- 
- $\times$
- $\times$
- $\times$
- $\times$
- $\times$
- 
- $\times$
- $\times$

 $\times$  Status  $\times$  Status  $\times$  Actief, buiten gebruik (gepland) Start project enter a Project die streng aanlegt *Renovatie project Project die streng renoveert Stop project Project die streng buiten werking zet* Riool type Riool, gracht of hydraulische verbindingen Vervoer type Gravitair, persleiding of drukleiding Functie type **Inzameling of transport** Water type riool **RWA, DWA, gemengd, effluent, ...** Eigenaar **Aalst, Brugge, Vlaamse overheid, Aquafin,...** Aalst, Brugge, Vlaamse overheid, Aquafin,... Beheerder **Aalst, Brugge, Aquafin, Farys, Pidpa,...** *Installaties Link installaties (als van toepassing)* X Netwerk 2008 Netwerk code (per gemeente?) Nauwkeurigheid ligging 100cm, 50cm, 30 cm, onbekend, … Diameter Waarde in cm / onbekend

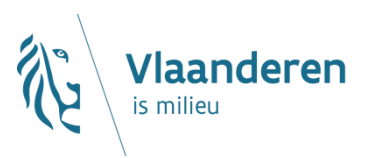

### **Knopen: verplicht**

- $\times$
- 
- 
- 
- $\times$
- $\times$
- $\times$
- 
- 
- 
- 
- 

Status **Actief**, buiten gebruik (gepland)  $\times$  Start project external project die streng aanlegt *Renovatie project Project die streng renoveert Stop project Project die streng buiten werking zet* Knoop type Koppelpunt, pomp, overstort, RWZI, ... Eigenaar **Aalst, Brugge, Vlaamse overheid, Aquafin,...** Aalst, Brugge, Vlaamse overheid, Aquafin,... Beheerder **Aalst, Brugge, Aquafin, Farys, Pidpa,...** *Installatie Link installaties (als geen koppelpunt)* X Netwerk 2008 Netwerk code (per gemeente?) Nauwkeurigheid ligging 100cm, 50cm, 30 cm, onbekend, … *Ontwerpdebiet Waarde m³/u (indien pomp) Overstort hoogte Waarde cm (indien overstort)*

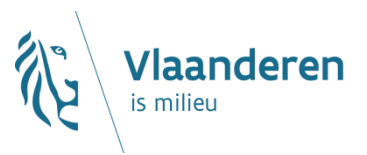

### **Strengen en knopen: optioneel**

- $\rightarrow$  Technische kenmerken
	- Dieptes: TAW diepte, maaiveldpeil, nauwkeurigheid , locatie
	- *Datum opmeting*
	- *Veranderingssoort (Correctie, evolutie,…)*
	- $\times$  Kleur, oriëntatie, risicovol, bovengronds zichtbaar, technische specificaties, hoogte
- $\rightarrow$  Extra info
	- Alternatieve identificator: ID en verantwoordelijke (Aalst, Aquafin, VMM,…)
	- $\times$  Link naar Extra plannen
	- Label en omschrijving

#### **Strengen en knopen: automatisch**

- Unieke ID
- $\times$  Datum en login-naam
- $\times$  Begin en eindknoop strengen

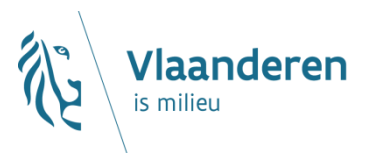

### **Volgende stappen**

- Verslag 12 Oktober
- Leesleden feedback
- Functionaliteiten en belangrijkheid
- Problemen
- Volgende workshops
	- Functioneel
	- Datacommunicatie

Input Functionele analyse

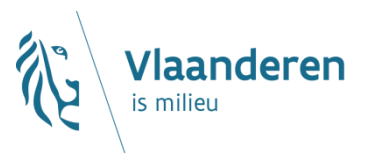

## **Workshops - Wat**

#### **Functioneel – Gebruikersbeheer en rollen, datakwaliteit**

#### *Gebruikersbeheer en rollen*

Bepalen hoe toegang wordt verleend voor gemeenten, rioolbeheerders, bovengemeentelijk, VMM, anderen.

- Aanvraag
- Administrator rol(len)
- Editeren, zichtbaarheid problemen of niet,

#### *Datakwaliteit*

Hoe zichtbaar maken van de kwaliteit van de data van de aangeleverde of ingetekende rioolinfrastructuur. Focus op de data en het netwerk van de beheerder.

Hoe verbeteren van de data?

Types rioolinfrastructuur en criteria voor kwaliteit.

**Niet** : Technische controle van datacommunicatie bestanden – Feedback van VMM

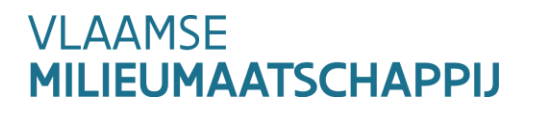

## **Workshops - Wat**

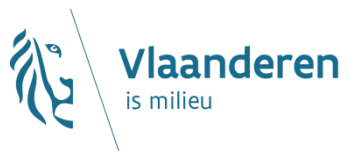

#### **Datacommunicatie – Volledig en wijzigen, Timing en frequentie** *Volledig en wijzigen*

Gebruiken van het data uitwisselingsmodel voor doorsturen en opladen informatie. Volledig

- Met of zonder Aquastreng 2.0 basis gegevens
- Wat indien nog geen IMKL formaat beschikbaar?
- Wie kan reeds wat doorsturen?
- Techniek van doorsturen

Wijzigingen

- Hoe wijzigingen behandelen?
- Verandering van wie gegevens aanlevert.
- Hoe omgaan IMKL formaat wijzigingen
- Nieuwe streng met andere identificatie voor zelfde rioolinfrastructuur

#### *Timing en frequentie*

Wanneer en hoe frequent doorsturen van gegevens. Data verzamelen van wijzigingen aan rioolinfrastructuur. Wanneer volledig, of wanneer gedeeltelijk of wijzigingen

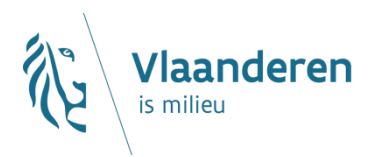

### **Afsluiter**

### **Informatie**

 $\rightarrow$  Algemeen

### **Eerst volgende workshop Functioneel: 22 Oktober**   $\rightarrow$  Gebruikersbeheer en rollen  $\rightarrow$  Datakwaliteit

### **Eerst workshop Datacommunicatie: 29 Oktober**   $\rightarrow$  Volledig en wijzigingen/Timing en frequentie

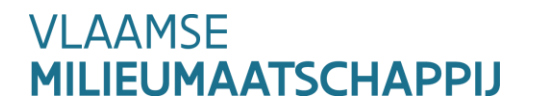

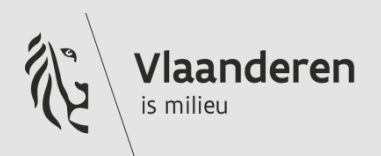

## **Bedankt voor**  uw medewerking

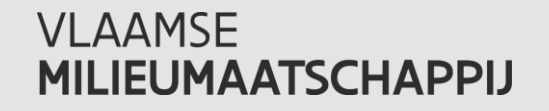

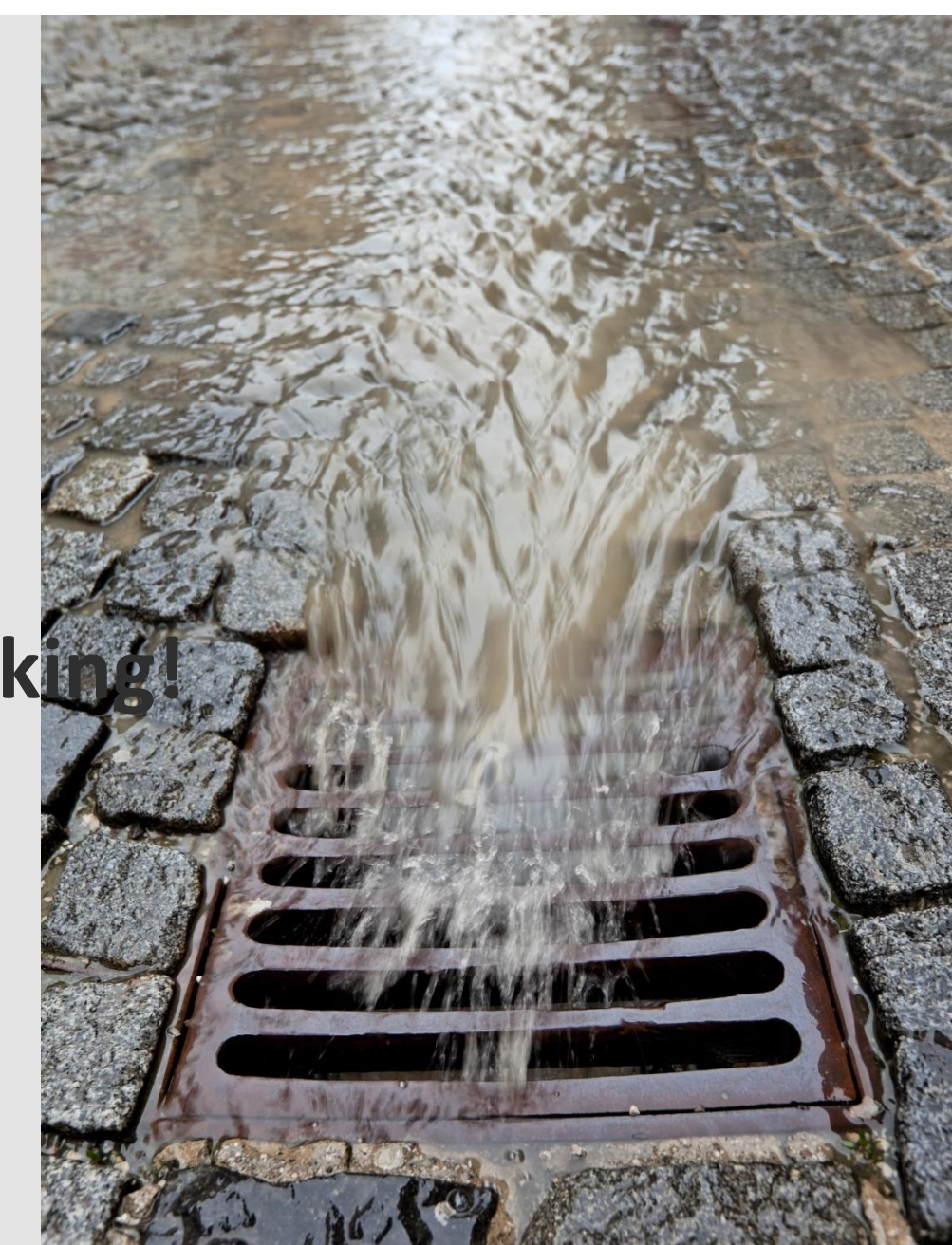